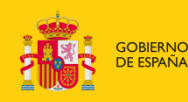

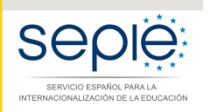

MINISTERIO<br>DE CIENCIA, INNOVACIÓN<br>Y UNIVERSIDADES

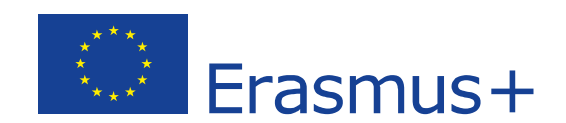

# **FORMULARIO WEB COMENTADO KA108 ACREDITACIÓN DE CONSORCIOS DE MOVILIDAD DE EDUCACIÓN SUPERIOR CONVOCATORIA 2019**

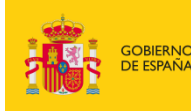

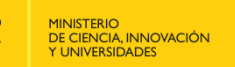

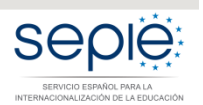

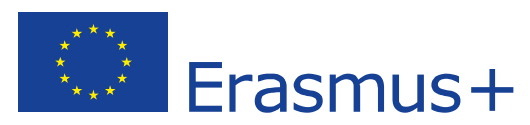

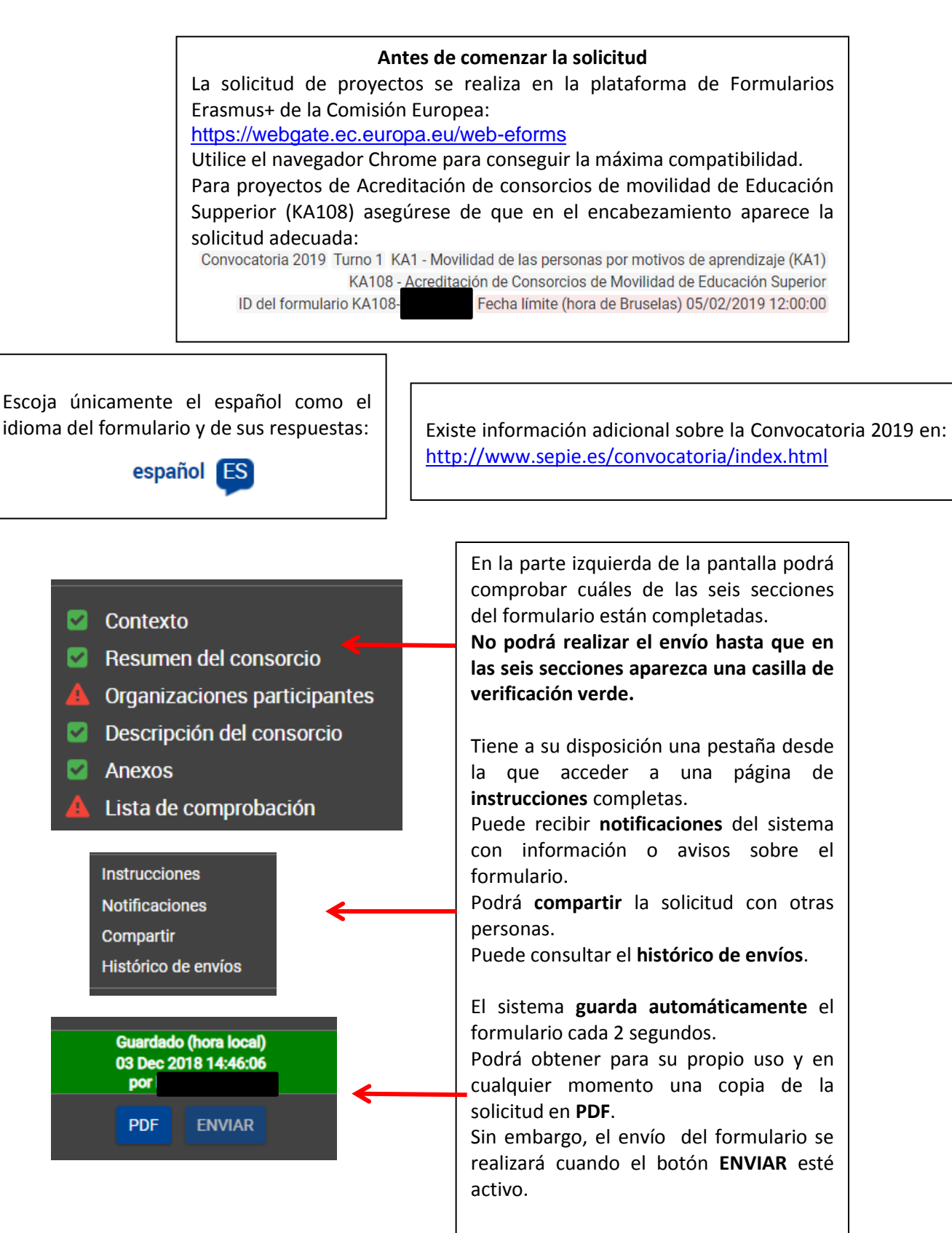

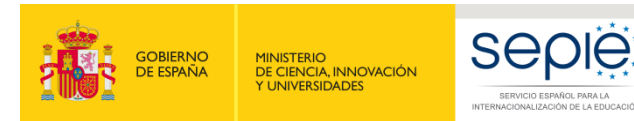

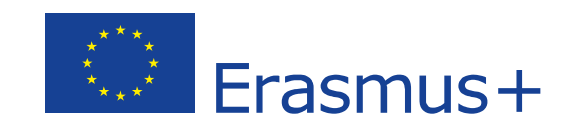

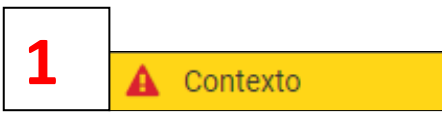

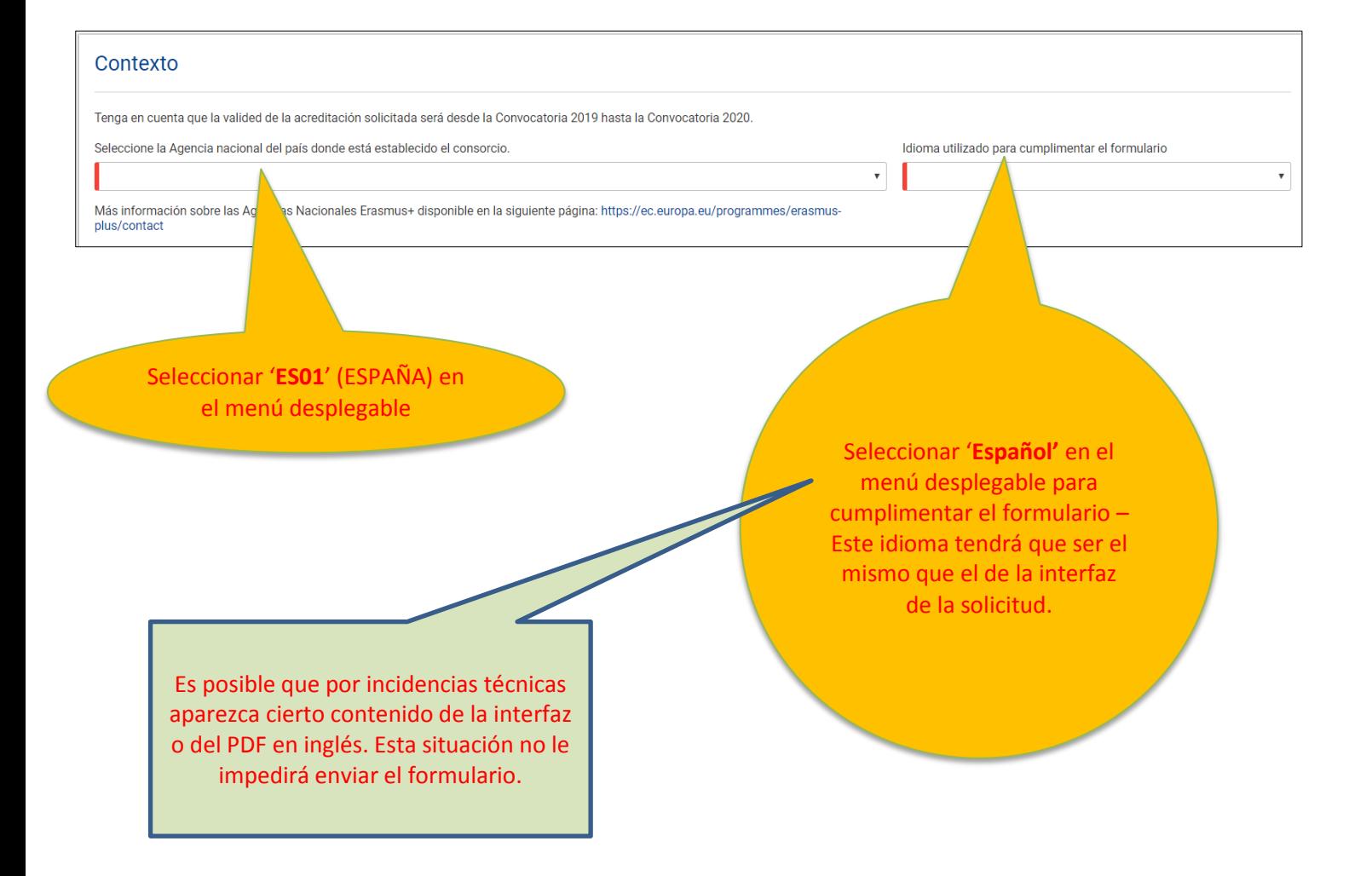

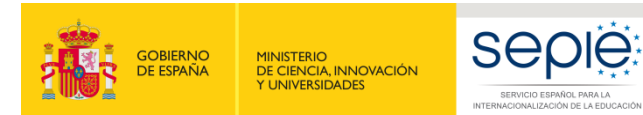

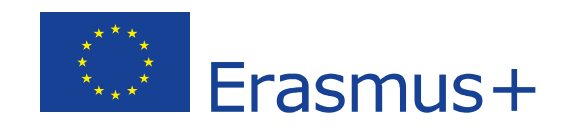

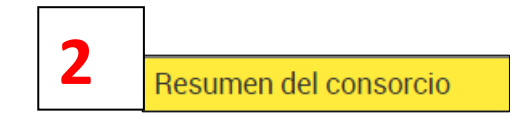

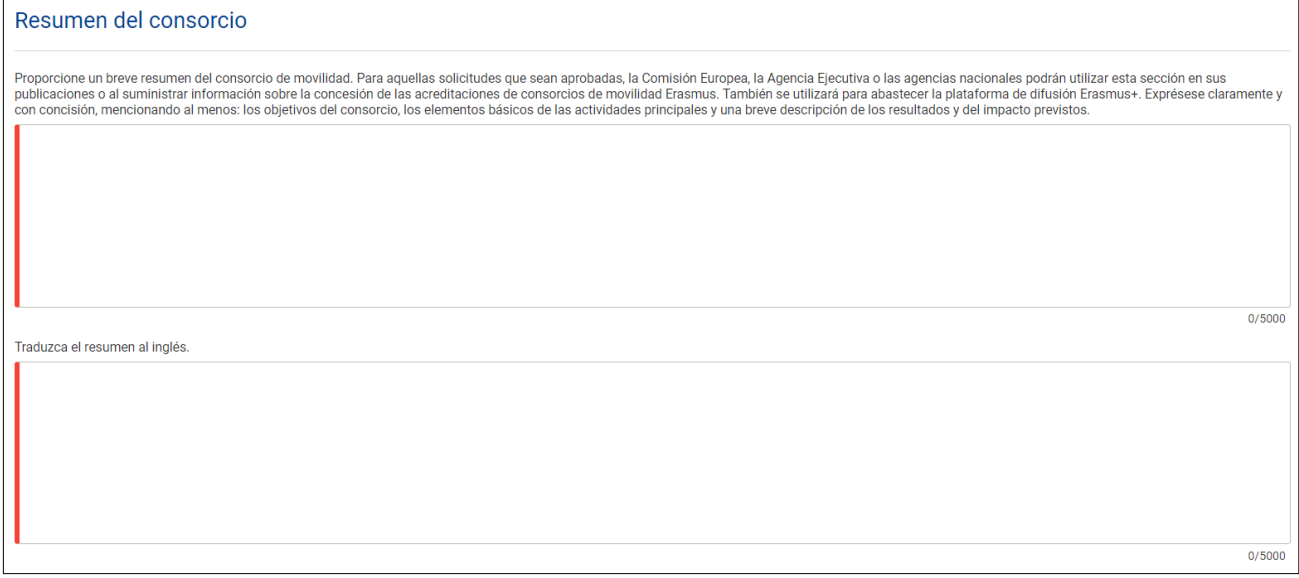

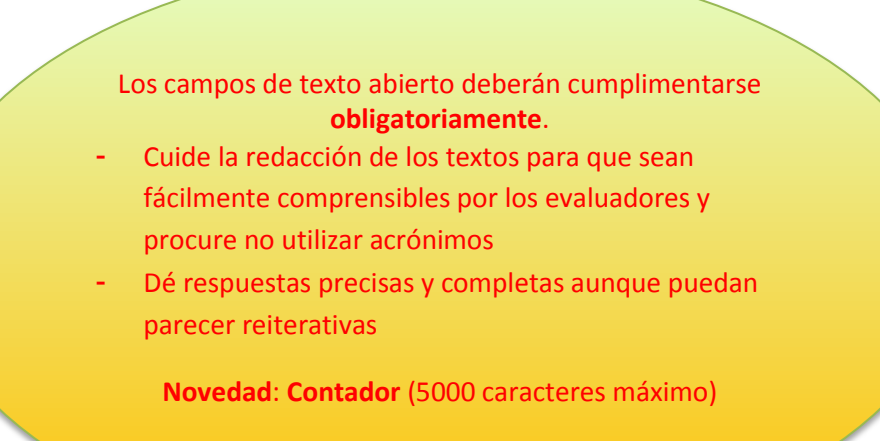

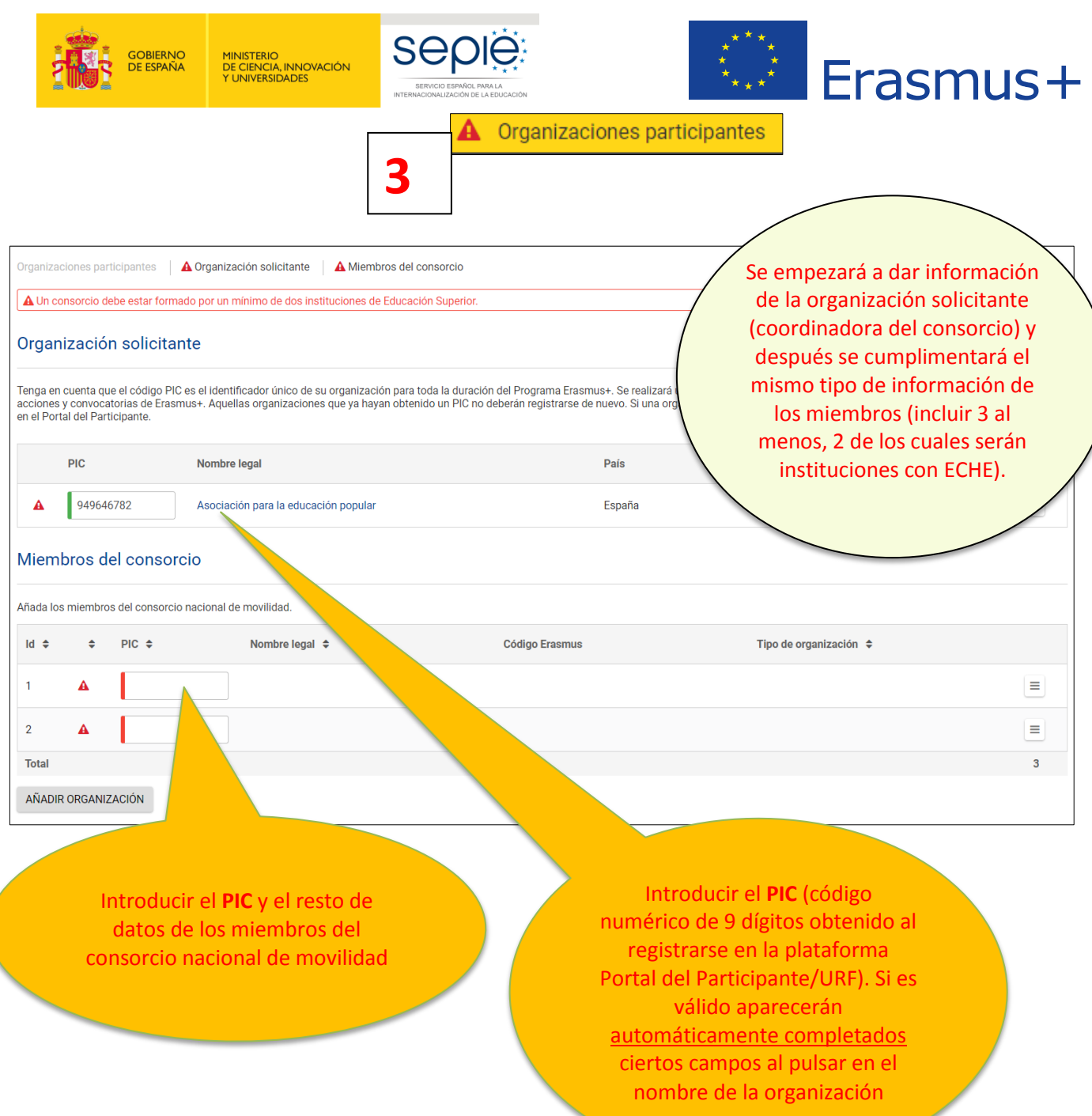

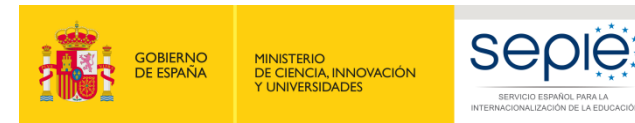

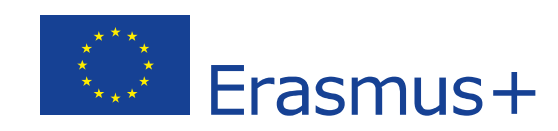

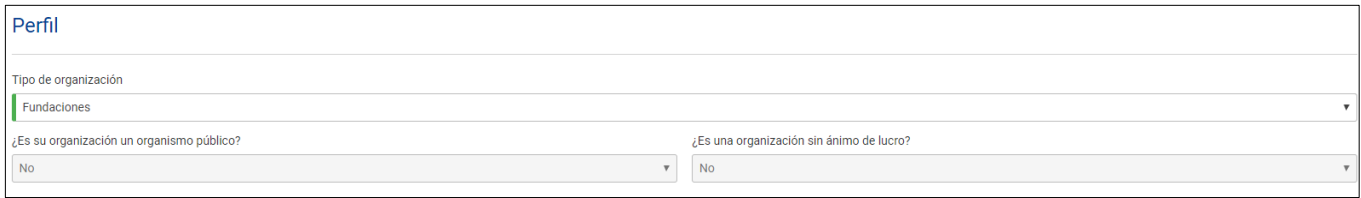

**Perfil: Tipo de organización**. **Exclusivamente para facilitar el tratamiento de la solicitud**:

- Si es una Universidad o un Centro Superior de Enseñanzas Artísticas, seleccione '**Institución de Educación Superior (nivel terciario)'**
- Si es un centro de FP de grado superior o de ciclos formativos de grado superior de Artes Plásticas y Diseño, seleccione '**Escuela/Instituto/Centro de Educación-Formación Profesional (nivel terciario)'**
- Si es una Consejería de Educación (consorcios), seleccione **'Organismo público regional'**
- Si es otro tipo de entidad, seleccione la opción más adecuada de las que se presentan

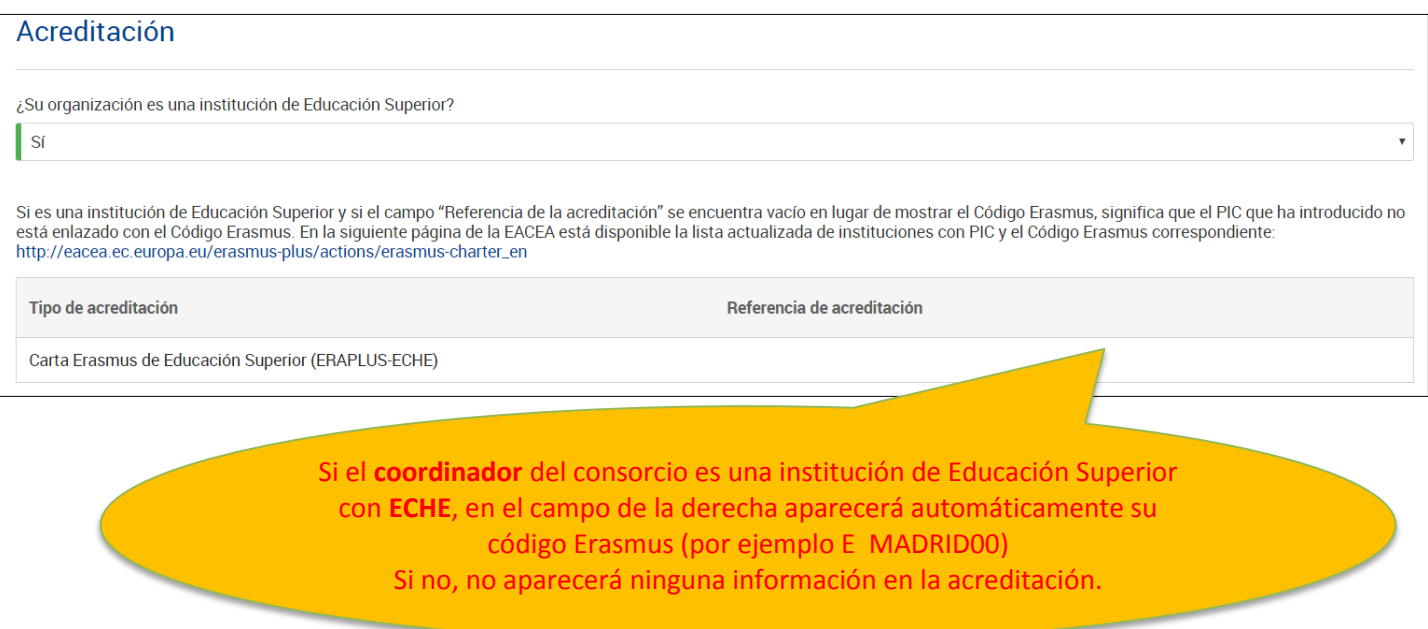

![](_page_6_Picture_0.jpeg)

![](_page_6_Picture_1.jpeg)

![](_page_6_Picture_2.jpeg)

![](_page_6_Picture_109.jpeg)

![](_page_6_Picture_110.jpeg)

![](_page_7_Picture_0.jpeg)

![](_page_7_Picture_2.jpeg)

![](_page_7_Picture_3.jpeg)

Todos los campos de texto abierto de esta sección deberán cumplimentarse **obligatoriamente**. Las respuestas dadas serán tenidas en cuenta en la evaluación de la calidad del proyecto. Recomendamos que consulten las páginas relevantes de la Guía del Programa Erasmus+ 2019. 5000 caracteres máximo.

**4**

### Descripción del consorcio

in del cons cio

A Objetivos y propósito | A Gestión del consorcio | A Preparación de los partici

#### Objetivos y propósito

¿Cuáles son los objetivos del consorcio de movilidad?

¿Cuáles son los asuntos y necesidades de los que se ocupará el consorcio, especialmente si se comparan con l

¿Qué tinos de actividades de movilidad se llevarán a cabo?

Especifique si el consorcio cubrirá movilidades entre países del programa únicamente, movilidades entre paíse

¿Por qué y cómo ha escogido a los miembros del consorcio?

Si procede, ¿qué experiencias y competencias aportarán al consorcio empresas y/u otras organizaciones integrantes en el n

#### Gestión del consorcio

Describa la gestión que realizará el consorcio en referencia a la distribución interna de tareas/recursos, la firma de acuerdos interinstitucionales con socios transnacionales (países del programa) / internacionales (paíse

#### Preparación de los participantes

¿Qué tipo de preparación ofrecerá el consorcio a los participantes sumándola a, o en lugar de, la ofrecida por cada una de las instituciones de educación superior (por ejemplo, intercultural, lingüística, de prevención de<br>

**Funciones** 

.<br>Cuáles son las funciones y responsabilidades de cada socio nacional (incluyendo el solicitante/coordinador) en las actividades del consorcio? ¿Será el consorcio el que proporcione información y apoyo a los outres antisolarismes are causa source and a source and a contract contract contract contract and an individualmente? ¿Quién se encargará de seleccionar a los participantes y de tomar medidas para que<br>uedan participar los

 $0/5000$ 

 $0/5000$ 

 $0/5000$ 

 $0/5000$ 

 $0/5000$ 

![](_page_8_Picture_0.jpeg)

 $\overline{1}$ 

![](_page_8_Picture_1.jpeg)

![](_page_8_Picture_2.jpeg)

![](_page_8_Picture_3.jpeg)

![](_page_8_Picture_16.jpeg)

![](_page_9_Picture_0.jpeg)

![](_page_9_Picture_1.jpeg)

![](_page_9_Picture_2.jpeg)

![](_page_9_Picture_64.jpeg)

Deberá adjuntarse, pulsando sobre los botones de **"AÑADIR"**:

- Todas las páginas de la DECLARACIÓN RESPONSABLE, **firmada electrónicamente** por el representante legal **con certificado digital de persona jurídica**. **Atención**: antes de realizar ningún trámite, consulte e[n http://www.sepie.es/educacion](http://www.sepie.es/educacion-superior/convocatoria.html#KA108)[superior/convocatoria.html#KA108](http://www.sepie.es/educacion-superior/convocatoria.html#KA108) **el documento de Instrucciones técnicas donde se explica cómo proceder para descargar, firmar y adjuntar la declaración responsable para formularios web**.
- La **resolución de delegación** (en el caso de que se haya firmado por delegación del representante legal).

![](_page_10_Picture_0.jpeg)

![](_page_10_Picture_1.jpeg)

![](_page_10_Picture_2.jpeg)

![](_page_10_Picture_3.jpeg)

#### **6** А Lista de comprobación

![](_page_10_Figure_5.jpeg)

Fecha de envío (hora de Bruselas, Bélgica): 2018-10-23 09:10:20  $\mathbb{D}$  $\alpha$ 07:48:14 (Hora de Bruselas)  $\equiv$   $\star$  $\triangle$  Reabrir  $\rightarrow$  Compartir ● Vista previa Histórico de envíos

1015973

ID del envío

Le aconsejamos que guarde para su propio uso una copia de la versión final de la solicitud en PDF.

**hecha la modificación, pulsar de nuevo el botón ENVIAR. En todo caso tenga en cuenta que solo se tramitará el último formulario recibido dentro** 

**del plazo.**

![](_page_11_Picture_0.jpeg)

![](_page_11_Picture_2.jpeg)

![](_page_11_Picture_3.jpeg)

![](_page_11_Picture_4.jpeg)

## SERVICIO ESPAÑOL PARA LA INTERNACIONALIZACIÓN DE LA EDUCACIÓN

**[www.sepie.es](http://www.sepie.es/) | [www.erasmusplus.gob.es](http://www.erasmusplus.gob.es/)**

**[sepie@sepie.es](mailto:sepie@sepie.es)**

![](_page_11_Picture_8.jpeg)